Załącznik nr 7 do Instrukcji świadczenia usług za pośrednictwem systemu eBankNet i eCorpoNet

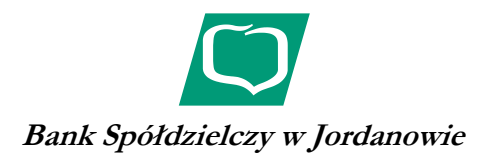

.................................................... miejscowość i data

.................................................... Imię i nazwisko/nazwa firmy

.................................................... Adres / siedziba

## WNIOSEK o zmianę

## sposobu autoryzacji dyspozycji za pośrednictwem eBankNet przez Bank Spółdzielczy w Jordanowie

Proszę o zmianę sposobu autoryzacji dyspozycji dla loginu ………………………………………... na

SMS - numeru telefonu do przesyłania haseł jednorazowych …………………………………………

 ......................................................................... podpis (pieczęć) Posiadacza/Współposiadacza rachunku

WYPEŁNIA BANK:

Wnioskowaną zmianę wprowadzono do systemu: .................................................................. data i podpis pracownika Banku